# **9. SINIFLAR ÖRNEK ÇALIŞMA SORULARI**

**1)** Etik davranış ihlalleri, bilişim suçu kapsamında olabilir. Hangi etik davranış ihlallerinin bilişim suçu kapsamında değerlendirildiğine 2 örnek veriniz?

# **CEVAP:**

Lisanssız, kopyalanmış yazılım kullanmak Sosyal medya üzerinden hakaret, kötü söz gibi davranışlarda bulunmak

 **2)** Bilgi güvenliğinin bileşenleri nelerdir?

# **CEVAP:**

Bilgi güvenliğinin 7 unsuru bulunmaktadır. Bunlar güvenirlilik, bütünlük, kimlik tespiti, inkar edememe, gizlilik, log (kayıt) tutma ve erişilebilirlik.

 **3)** Python'da bir değişkenin değerini nasıl güncellersiniz?

# **CEVAP: Bir değişkenin değerini güncellemek için sadece yeni bir değer atamanız yeterlidir.**

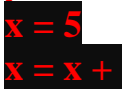

 **4)** Python programlama dilinde, kullanıcıdan bir sayı alarak bu sayının karesini hesaplayan bir program yazınız. Programınız, kullanıcıdan alınan sayının karesini hesaplayıp ekrana yazdırılmalıdır.

# **CEVAP:**

```
def kare_hesapla():
# Kullanıcıdan bir sayı al
sayi = float(input("Bir say1 girin:"))
```
# Sayının karesini hesapla kare = sayi  $** 2$ 

# Sonucu ekrana yazdır print("Girdiğiniz sayının karesi:", kare)

# Ana program kare\_hesapla()

 **5)** Gönderilen bir kelimeyi belirtilen kez ekranda gösteren python fonksiyonunu yazınız.

### **CEVAP:**

def yazdir(kelime, adet): print(kelime \* adet)

yazdir('Merhaba\n', 10)

 **6)** İç içe döngülerin çalışma mantığını açıklayınız.

## **CEVAP:**

Dıştaki döngü, içteki döngüleri başlatır ve devam eder. İçteki döngü, her dış döngü tekrarı için baştan sona çalışır.

 **7)** iki sayının toplamını hesaplayan bir fonksiyon tanımlayınız ve sonucu döndürünüz?

### **CEVAP:**

```
def toplama(x, y):
sonuc = x + yreturn sonuc
```
 **8)** Ekrana "Merhaba Dünya" yazdıran python kodu yazınız.

### **CEVAP:**

```
print("Merhaba Dünya")
```
 **9)** "İSTEK OKULLARI' metininde kaç harf bulunmaktadır ve bunları bulmak için hangi Python fonksiyonunu kullanarak programı geliştir.

## **CEVAP:**

```
metin = " İSTEK OKULLARI'!"
```
 $uzunluk = len(metin)$ 

print("Metin dizisinin uzunluğu:", uzunluk)

 **10)** İki farklı liste oluşturunuz. İlk liste 1'den 5'e kadar, ikinci liste 6'dan 10'a kadar olmalıdır. İki listeyi toplayan kodu yazınız?

**CEVAP:** liste1 =  $[1,2,3,4,5]$  $\text{liste2} = \{6, 7, 8, 9, 10\}$  $liste1 + liste2$ 

#### **11-SORU**

**2'den 100'e kadar olan çift sayıların toplamını hesaplayan Python programını yazınız.**

```
Cevap: 
a=2
toplam=0
while a<=100:
     toplam=toplam+a
     a=a+2
```
print (toplam)

#### 12-SORU

Kullanıcı "dogum\_yili" türünde bir değişken tanımlayacaktır. Klavyeden doğum yılını giren kullanıcının yaşını söyleyen Python kodunu yazınız.

```
Cevap:
dogum_yili=input ("Doğum Yılınız:")
yas= 2024 - dogum_yili
```
print(yas)

13 SORU Python'da bir döngü nasıl tanımlanır? Örnek veriniz.

Cevap: Bir döngü, "for" veya "while" anahtar kelimeleriyle tanımlanır. for i in range $(5)$ :  $print(i)$ 

14 SORU Python'da bir dize (string) nasıl tanımlanır?

Cevap: Bir dize, tek tırnak (' ') veya çift tırnak (" ") içinde belirtilir. Örneğin:

#### $isim = 'Ahmet'$  soyisim = "Yılmaz"

15.SORU Ali pythonda kullandığı liste eleman sayısını bulmak için aşağıdaki komut satırını kullanıyor ,sonucu 8 olduğunu iddia ediyor ,acaba size göre nedir açıklayınız.

liste =  $[3,4,5,6,6,7,8,9,0,0]$ 

len(liste)

CEVAP 10